- Arrays, matrices, and lists in C
- C Preprocessor, Chapter 11
- <span id="page-0-0"></span>• Declarations, Chapter 8
- The language has no concept of multidimensional arrays.
- Instead you simply use arrays of arrays.

```
double m[3][4];
double x[2][3][4][5];
```
- So m is an array with three elements, where each element is an array of four doubles.
- x has two elements.
- Suppose we want an  $m \times n$  matrix from calloc. How do we do?
- A one-dimensional array is declared as: double\* a.
- Here a is a pointer which points to the start of the calloc-ed memory.
- A two-dimensional matrix, can be declared as double\*\* m.
- But how can we allocate memory for it???
- $\bullet$  First allocate an array which can hold m pointers to the rows,
- **•** and then allocate memory for each row.

```
double** make_matrix(int m, int n)
\{double** a;
       int i;
       a = calloc(m, sizeof(double*));for (i = 0; i < m; i \neq 1)a[i] = calloc(n, sizeof(double));return a;
}
```
- Now we can write double \*\*  $m = make_matrix(3, 4);$
- We can access the elements as m[i][j].

**•** Instead of doing  $m + 1$  calls to calloc, we can make one big:

```
double* a = calloc(m * n, sizeof(double));
```
Unfortunately, we cannot use it as a two-dimensional matrix. Assume we want  $a[i][j]$ :

$$
\begin{array}{l}\nfor (i = 0; i < m; i++) \\
for (j = 0; j < n; j++) \\
a[i * n + j] = \dots\n\end{array}
$$

- The row number is determined by i and each row has n elements.
- We cannot write a[i][j] since the type of a[i] is a double and not an array.
- The data allocated by void\* calloc(size\_t count, size\_t size) is initialized to zeroes.
- o There is an alternative function void\* malloc(size\_t size) which leaves the data uninitialised.
- Using malloc but forgetting to initialize the data leads to painful bugs.
- You will often notice that the data is already zeroed by malloc but that is only by accident (by chance).
- The function void\* realloc(void\* ptr, size\_t size) tries to extend (or shrink) the memory area pointed to by ptr, and if that is not possible it allocated new memory and copies to old content. Why can that be dangerous ?
- There are of course various kinds of lists, eg:
	- Single linked,
	- Single linked, with header pointing to the end (instead of having data).
	- Null terminated double linked,
	- **Circular double linked.**

```
typedef struct list_t list_t;
struct list_t {
        list_t* succ;
        list_t* pred;
        void* data;
};
```
- Without the typedef we must write struct list\_t everywhere.
- By circular is meant that the head's predecessor points to the last node and the successor of the last node points to the head.

```
list_t* new_list(void* data)
\{list_t* list;
        list = malloc(sizeof(list_t));
        list->succ = list; // (*) ist). succ = list;
        list->pred = list; // (*) list). pred = list;
        list->data = data; // (*) ist). data = data;
        return list;
}
```
• The arrow is a shorthand for (\*list). and was added to C very early.

```
void free_list(list_t** head)
{
       list_t * h = *head;
       list_t* p;
       list_t* q;
       if (h == NULL)return;
       p = h->succ;while (p := h) {
              q = p->succ;free(p);
              p = q;}
       free(p);
       *head = NULL;
```
}

```
int* a;
int* b;
a = malloc(sizeof(int));
b = a;
free(a);
*a = 12; // wrong.a; // wrong.
b; // wrong.
```
After you have freed an object, any mention of that object is wrong, and the behavior is undefined. Anything is permitted to happen according to the C standard.

## Iterating through a circular list

```
#include <stddef.h>
size_t length(list_t* head)
\{size_t count;
       list_t* p;
        if (head == NULL)
               return 0;
       count = 0;p = head;do {
               count += 1;p = p - \text{succ};
        } while (p != head);
       return count;
```
}

- Strings are adjacent characters terminated with a 0.
- "C is fun" is a string and consists of 9 bytes.
- Eg char v[10] can hold a string.
- $\bullet$  Eg char\* s can point to a string but it is no string.
- If we also do  $s = \text{malloc}(10)$ ; it is still no string.
- However, s points to memory which can hold a string.
- $\bullet$  If we now do s = "C is fun"; what will happen?
- When we write something like "C is fun" we also create a *string* literal.
- It is invalid to modify a string literal such as  $s[0] = 'c'$  because:
	- they may be reused for other identical string literals, and
	- they may be located in a read-only memory segment.
- A string literal is a constant string which will be part of the program.
- o It is essentially an anonymous array of characters of sufficient size which will be present in the program from start to end, and initialized to the string we wrote.
- But what happens at the assignment  $s = "C$  is fun"?
- Hypothesis: the characters somehow jump down into the memory previously allocated with  $s = \text{malloc}(10)$ .
- The hypothesis is wrong. The string literal, being an array of characters, lives at a certain place, or address, in memory, and the assignment simply writes that address into s.
- That means the old value of s, the address of the memory allocated with malloc is lost.
- In fact that memory is lost until the program terminates.
- That is a bug which may or may not be serious. It is called a *memory* leak.
- A small memory leak every twenty minutes will let the program run for a long time before running out of memory, but more frequently and in eg a mobile phone or an Airbus, they are very unpleasant. Valgrind is a tool which will help you detect leaks.

• To make a copy of a string, we can use the following function.

```
char* copy_string(char* s)
\{int length;
       char* t;
       length = strlen(s);t = malloc(length + 1); // why + 1 ???
       strcpy(t, s);
       return t;
```
}

• The type size\_t is an unsigned integer of some suitable size, and const means this function promises not to modify what s points to.

```
size_t strlen(const char* s)
\{size_t length = 0;
                            while (*s != 0) { \nightharpoonup \nightharpoonup \nighthlength += 1; // one more char found.
                                                         s += 1; // step to the next character.
                             }
                            return length;
}
```

```
size_t strlen(const char* s)
{
        char* s0 = s;
        while (*s != 0)s += 1;
        return s - s0;
}
```
- **•** Terminology for discussing the C Standard
- **•** Lexical elements
- **•** Declarations
- **•** Expressions
- **•** Statements
- **•** Preprocessing directives
- The Standard C Library
- The C compiler and the Standard Library provided with the compiler is referred to as the *Implementation*.
- The Standard consists of requirements at different levels on a program:
- Constraints can be checked at compile-time. Eg forgotten declaration of a variable or a syntax error.
- If a Constraint is violated by a program, it *must* be diagnosed by the compiler.
- Semantics. The behavior of a language construct is normally described in a Semantics section of the Standard.
- An implementation is free to make certain decisions about the behavior which it must follow consistently and document.
- This is called *Implementation-defined behavior*.
- **•** Examples include
	- The size and precision of various types.
	- How bit-fields are layed out in memory.
	- Whether right shift of an signed integer is arithmetic or logical.
	- Whether the register keyword has any effect on performance.
- Portable programs should avoid using some of the language constructs with implementation-defined behavior.
- Unspecified behavior lets the implementation decide on the behavior and it does not have to document the behavior since it can vary "randomly" eg due to optimization, and should be avoided if it can affect observable behavior.
- Examples include
	- $\bullet$  The order of evaluation in  $+$  is unspecified.

```
int a = 12, b = 13;
int f(void) { print("%d\nu', a); return a; }
int g(void) { print('%d\nu', b); return b; }
int main() { f() + g(); return 0; }
```
- The order of evaluation of arguments in function calls.
- Whether two identical string literals share memory.
- Whether setimp is a macro or identifier with external linkage; &setjmp is bad.
- The worst situation is *undefined behavior*; (ugly form of bug).
- The implementation is permitted to do *anything* including
	- Terminating compilation with an error message.
	- Continuing without understanding what happened.
	- Continuing possibly with a warning message.
- Examples of undefined behavior include
	- A requirement which is not a Constraint is violated.
	- An invalid pointer is dereferenced.
	- A stack variable is used before it was given a value.
	- Divide by zero.
	- Array index out of range.
- **•** Character sets
- **o** Keywords
- **o** Identifiers
- **O** Universal character names
- **•** Constants
- **•** String literals
- **•** Punctuators
- **Header names**
- **•** Preprocessing numbers
- **Comments**
- The *Basic character set* must be supported by all C compilers
	- Lower and upper case Latin alphabet
	- Decimal digits

 $\bullet$ 

! " # % & ' ( ) \* + , - . / : ; < = > ? [ \ ] ^ \_ { | } ~

- *Extended character sets* may optionally be supported and can include Swedish, Japanese etc. Represented by multibyte characters.
- Trigraph sequences: be careful in strings: "trigraph? what??!"

$$
??\qquad 7? = # \qquad ??\qquad ] \qquad ??\qquad | \qquad ??\qquad [
$$
\n
$$
??\qquad ??\qquad | \qquad ??\qquad | \qquad ??\qquad [
$$

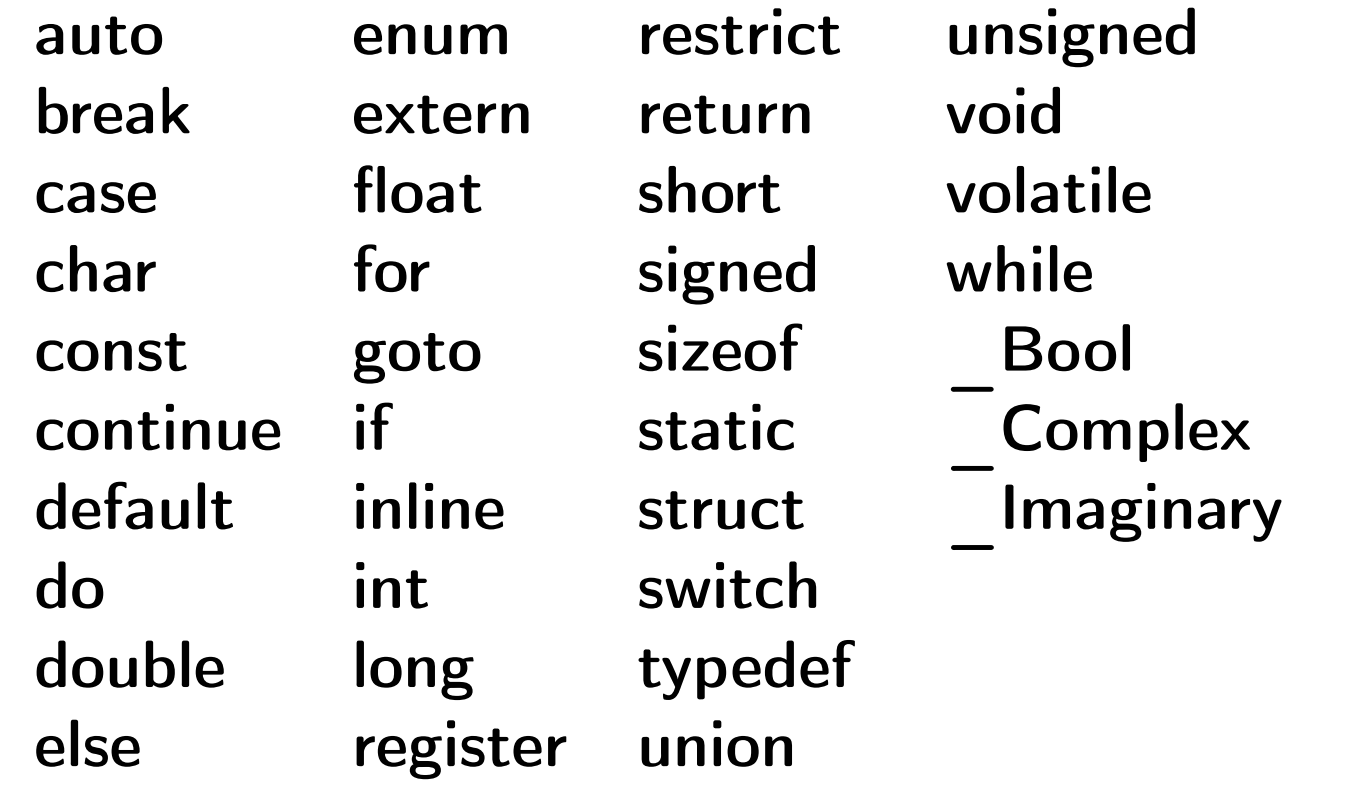

inline, restrict, Bool, Complex and Imaginary are new in C99

- An identifier starts with a nondigit and then may contain digits
- A nondigit is underscore, [A-Z], [a-z], a universal character name, or an implementation-defined multibyte character
- $\bullet$  It is not portable to use Å, Ä, or Ö in identifiers (as in Java)
- Identifiers with a leading underscore are reserved for the system: don't use them

/ $*$  the system may have done #define tough luck ????  $*/$ typedef struct \_tough\_luck { struct \_tough\_luck\* next; int a; } tough\_luck;

- Used to specify any Unicode character
- $\bullet$  Written as \Unnnnnnnn or \unnnn where n is a hex digit.
- Can be used in identifiers, strings, and character constants

## o Integer constants:

- o integer-suffix: combination of **u**, **U**, **I**, **L**, **II**, **LL**
- o decimal-constant integer-suffix, eg 1ULL
- $\bullet$  octal-constant integer-suffix, eg 0123
- hexadecimal-constant integer-suffix **0xabc123**
- Floating constants:
	- float constant, eg 123.456e12F
	- o double constant, eg 123.456e12
	- long double constant, eg 123.456e12L
	- C99: hexadecimal floating constant, eg  $0$ xap-3 =  $10 \times 2^{-3} = 1.25$

## Constants 2(4)

```
float x; float x;
int main() int main()
\{} }
main: lis 4,x@ha main: lis 4,x@ha
   frsp 1,2 blr
   stfs 1,x@l(4)
```

```
x += 0.1; x += 0.1F;
lis 5,.LC0@ha lis 5,.LC0@ha
lfs 5, x@l(4) 1fs 2, x@l(4)lfd 4,.LC0@l(5) lfs 3,.LC0@l(5)
fmr 3,5 fadds 1,2,3
fadd 2,3,4 stfs 1,x01(4)
```
blr  $\frac{1}{\sqrt{N}}$  No conversion to double!

## Constants 3(4)

- Character constants
	- Normal character constant:

 $,1'$  'A'

Simple escape character constant:

 $\langle ' \rangle$ '' '\\cdots\'\'' '\\cdots\'\\' '\a' '\b'  $\langle f' \rangle$ '\f' '\n' '\r' '\t' '\v'

• Octal character constant, one, two, or three digits:

 $\langle \cdot \rangle$   $\langle \cdot \rangle$   $\langle \cdot$ 

• Hexadecimal character constant, any number of digits:

 $\langle$  '\x12'  $\rangle$  '\x123' '\x1234' etc

But more than two will most likely cause an overflow (implementation-defined)

Universal character name:

'\U12345678' '\u00ab'

- Wide character constants
	- Like normal character constant but with an L prefix:

#include <wchar.h> /\* or <stddef.h> or <stdlib.h> \*/ wchar\_t  $w = L'A$ ; • The size of the type wchar t is usually two or four bytes

- Adjacent string literals are automatically concatenated: "hello, " "world" becomes "hello, world"
- Strings are ended with a zero character: 0 or  $\sqrt[\prime]{0'}$
- <span id="page-33-0"></span>• The string consisting of bytes 255, '8', and 0 *cannot* be written as: "\xff8"

but the following works

"\3778" "\xff" "8"